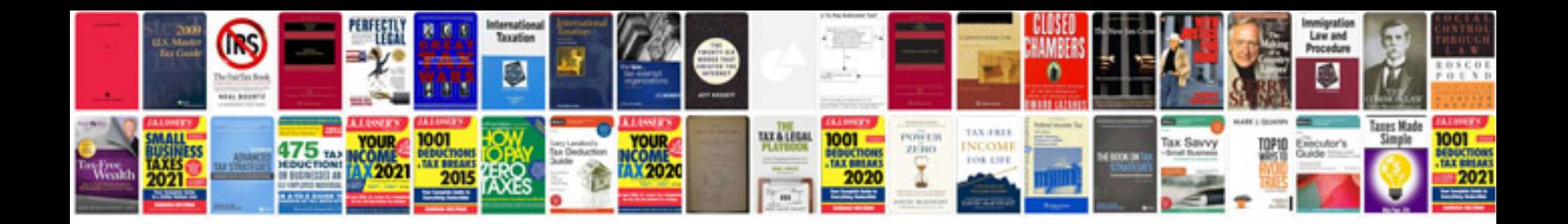

Sample will

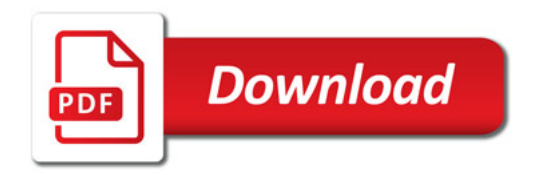

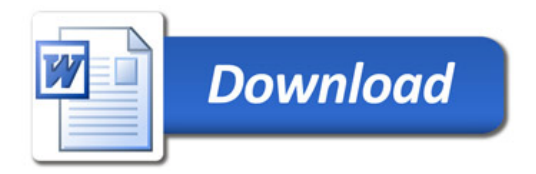